## **Main Menu for Video Playback**

You can delete or look for specific videos.

*1* Select video mode.

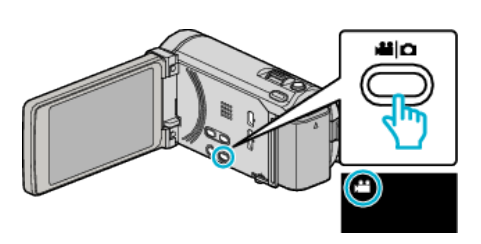

2 Tap  $\boxed{\bullet}$  to select the playback mode.

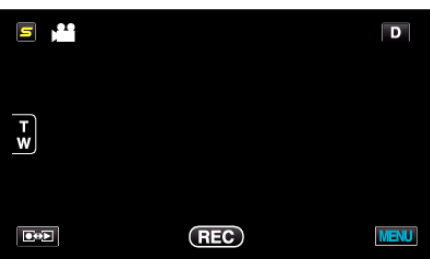

- 0 The mode changes between recording and playback with every tap.
- *3* Tap "MENU".

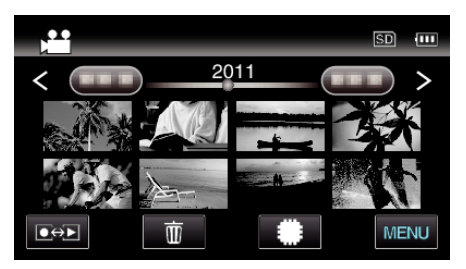

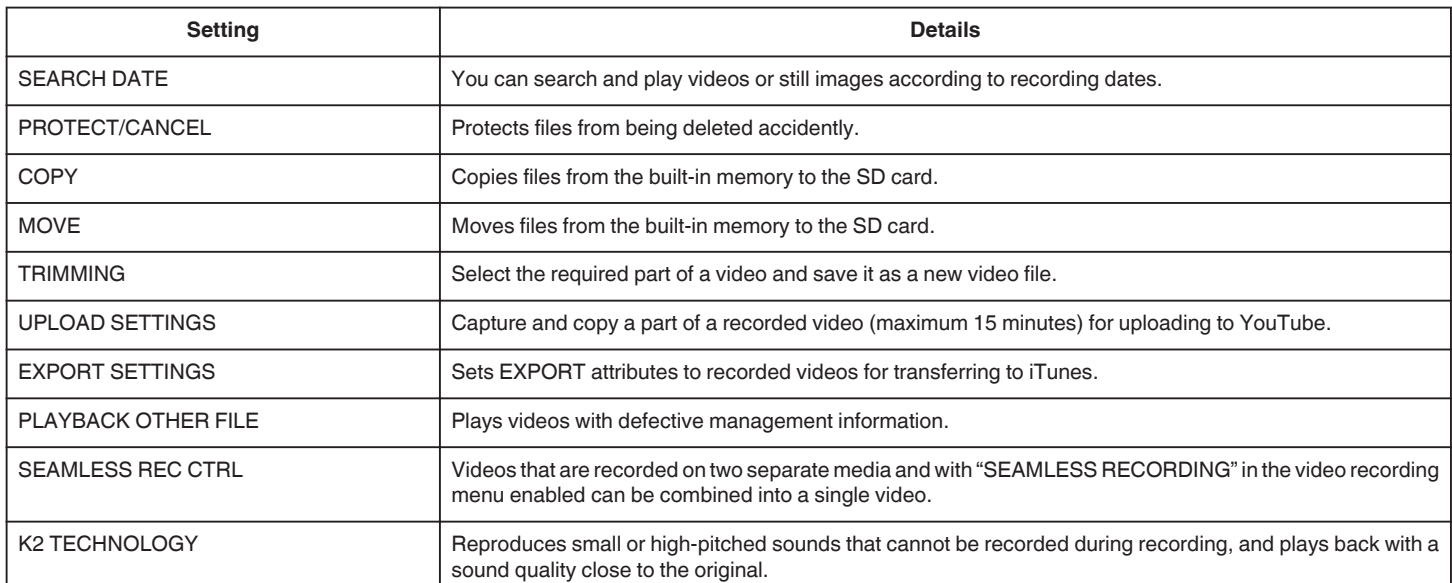